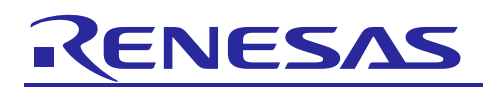

Renesas Synergy™ Platform

# **NetX™ and NetX Duo™ Source Module Guide**

# **Introduction**

The NetX™ and NetX Duo™ source modules allow the developer to modify some of the key properties that control NetX operations. This document provides an easy reference for the NetX and NetX Duo source module in the Renesas Synergy<sup>™</sup> e<sup>2</sup> studio ISDE. The properties are explained in greater detail than the footer comment supplied with each property. **If** and **when** to change a default value is included in the context specific usage. This document should make it easier to use the NetX and NetX Duo source component without having to cross reference with the *Express Logic NetX and NetX Duo User's Guide*, as well as help you quickly get familiar with NetX and NetX Duo features. Note that there is no Application Project associated with this Module Guide.

Adding the NetX or NetX Duo source component enables you in the Synergy configurator environment to customize the NetX and NetX Duo libraries, change values from default settings, and enable or disable certain features. Otherwise they must use the prebuilt NetX or NetX Duo library. In most projects beyond simple socket programs, you will typically want to customize their NetX or NetX Duo environment. Note that the ThreadX® source component is automatically added when adding a NetX or NetX Duo source component.

Without adding the NetX or NetX Duo source component, the Synergy ISDE configurator will use a prebuilt library with NetX and NetX Duo default settings.

# **Contents**

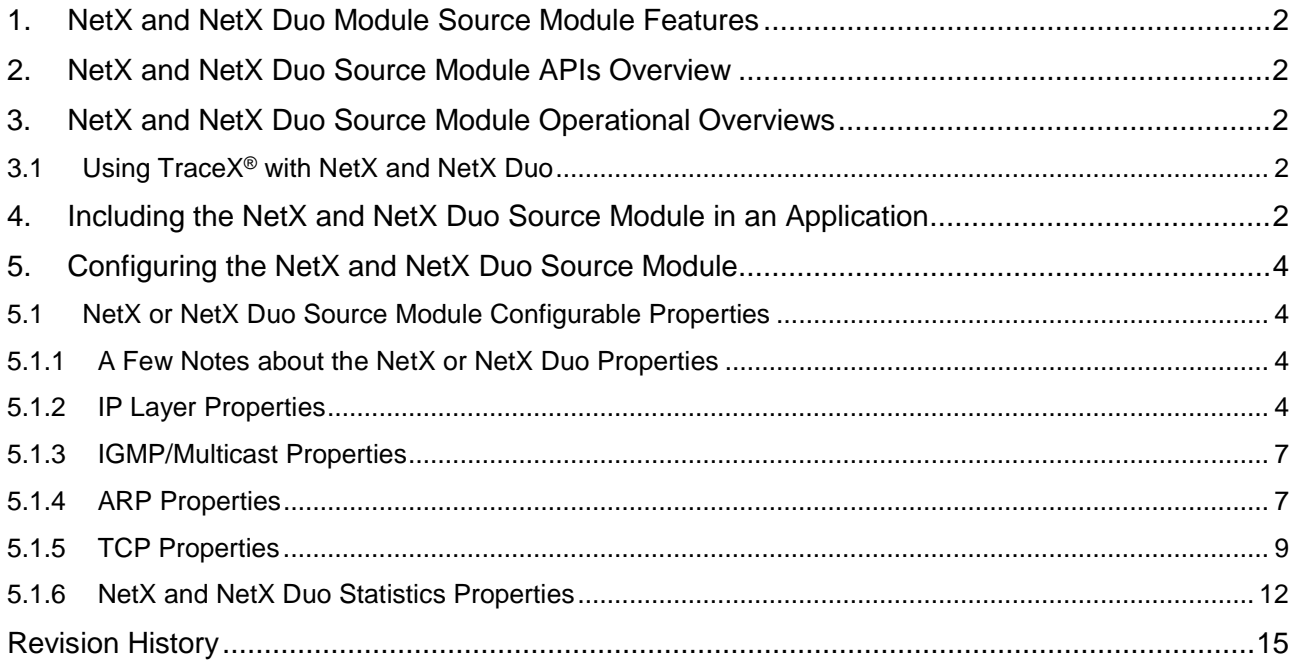

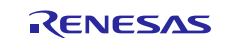

# <span id="page-1-0"></span>**1. NetX and NetX Duo Module Source Module Features**

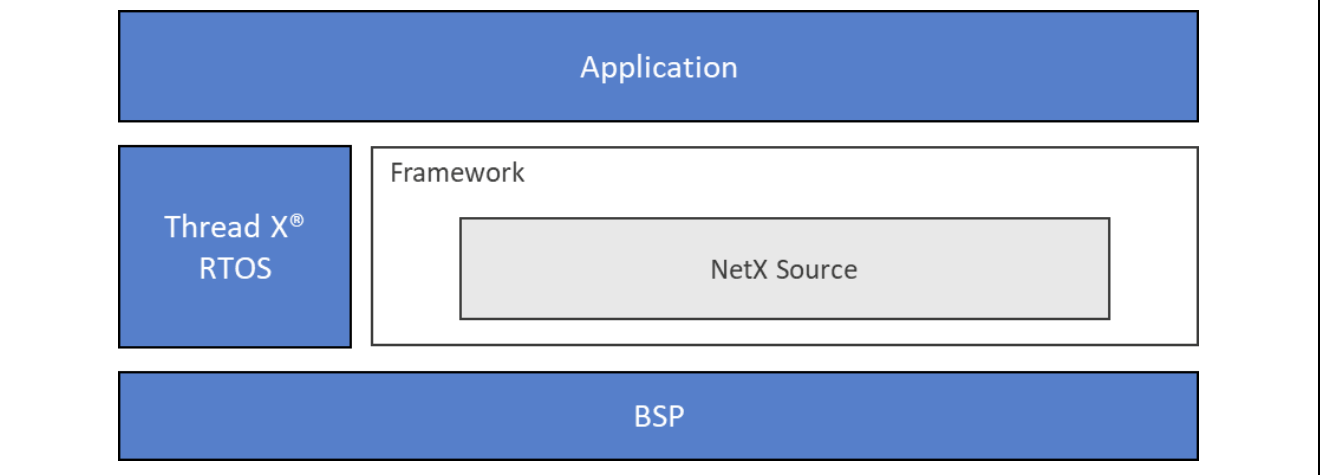

**Figure 1. NetX and NetX Duo Source Module Block Diagram**

### <span id="page-1-1"></span>**2. NetX and NetX Duo Source Module APIs Overview**

There are no APIs associated with the NetX or NetX Duo source module. This module is used to configure various NetX or NetX Duo properties. Note that lower level drivers may return Common Error Codes. See the associated module in the *SSP User's Manual* API References for a definition of all relevant status return values.

# <span id="page-1-2"></span>**3. NetX and NetX Duo Source Module Operational Overviews**

Using the NetX or NetX Duo source module is a bit different than using other SSP modules. The NetX or NetX Duo source module is used to configure networking operations; it doesn't provide API functions, callbacks or other typical module functions. There is no typical operational overview of the NetX or NetX Duo module. Refer to the *NetX User's Manual*, available from the Synergy Gallery for the operational details of NetX. The main functions this module guide is concerned with are the configurable properties as described in Chapter [5.](#page-3-0)

# <span id="page-1-3"></span>**3.1 Using TraceX® with NetX and NetX Duo**

If TraceX<sup>®</sup> is enabled in the ThreadX source component, is automatically included when adding NetX or NetX Duo source components, the project containing the ThreadX and NetX, or NetX Duo library must be rebuilt or TraceX macros that log events will not be executed.

# <span id="page-1-4"></span>**4. Including the NetX and NetX Duo Source Module in an Application**

A network project generated in the e2 studio configurator will automatically include an object **Add NetX Source**.

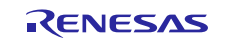

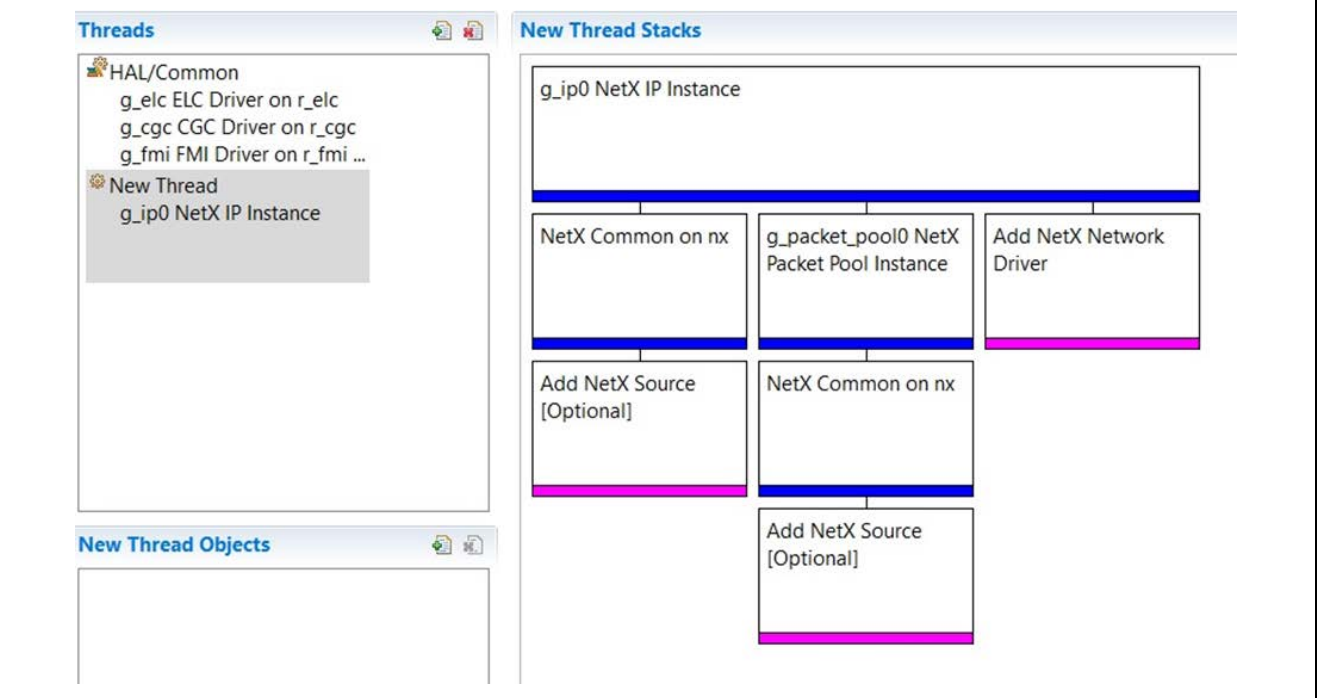

**Figure 2. NetX and NetX Duo Source Module Stack**

To add the NetX or NetX Duo source component to a project, click on the **Add NetX Source** (optional), or **Add NetX Duo Source** (optional object) for NetX Duo, in the e2 studio ISDE configurator, then choose **New**. If Multiple Add NetX Source boxes are there, all are updated automatically. Note: a ThreadX source component is added automatically.

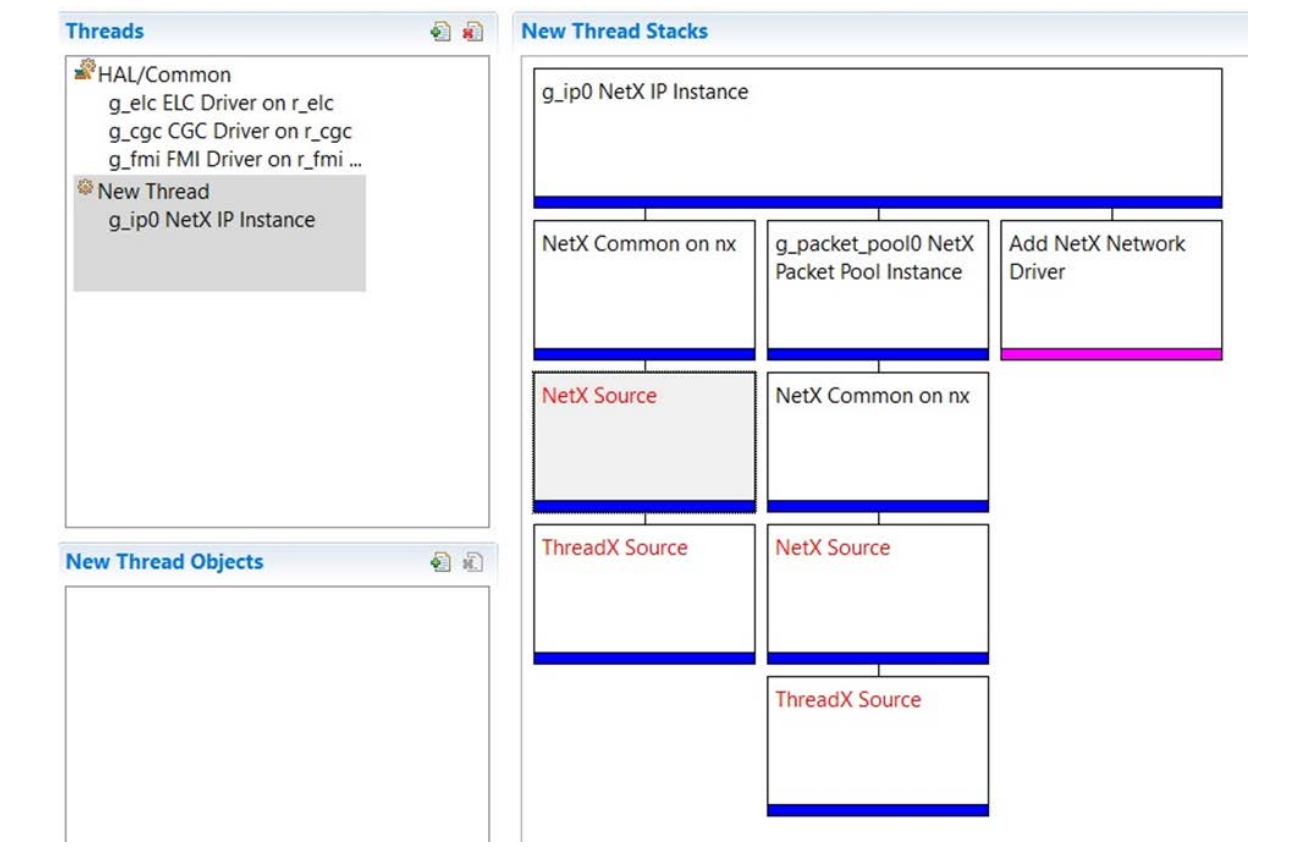

**Figure 3. ThreadX Source Component is Added Automatically**

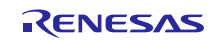

### <span id="page-3-0"></span>**5. Configuring the NetX and NetX Duo Source Module**

This section describes the configurable properties available to the NetX or NetX Duo source module and describes the cases in which they can be changed from the default values to customize NetX or NetX Duo operations.

Note: After changing NetX and NetX Duo property settings, the developer must click the **Generate Project Content** button to update the project configurator in the ISDE. The NetX or NetX Duo library **must** then rebuild the project. Changing a property (or applying a #define in the preprocessor list), without rebuilding the project, will not affect any changes. The Synergy™ Software Package (SSP) ISDE will use the previously built library.

### <span id="page-3-1"></span>**5.1 NetX or NetX Duo Source Module Configurable Properties**

The following list of properties may not match the order in the NetX or NetX Duo property table. The properties are grouped in general categories; ARP, TCP, IGMP, and so on, for easy reference.

### <span id="page-3-2"></span>**5.1.1 A Few Notes about the NetX or NetX Duo Properties**

These are some important notes developer should understand before exploring details for many of the properties available in the NetX or Net Duo source module.

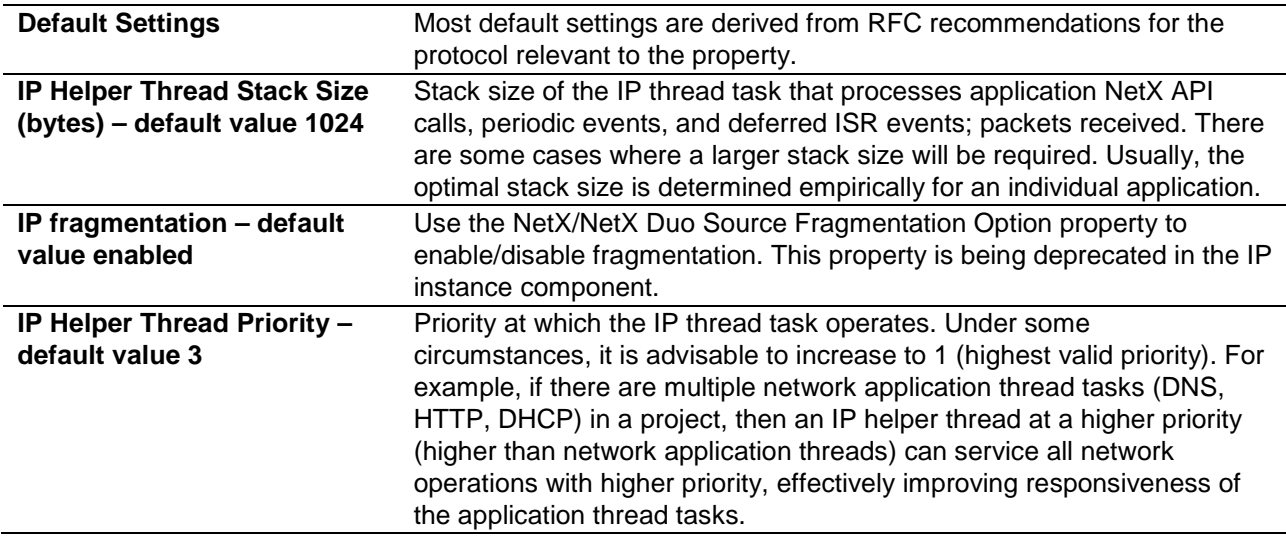

### <span id="page-3-3"></span>**5.1.2 IP Layer Properties**

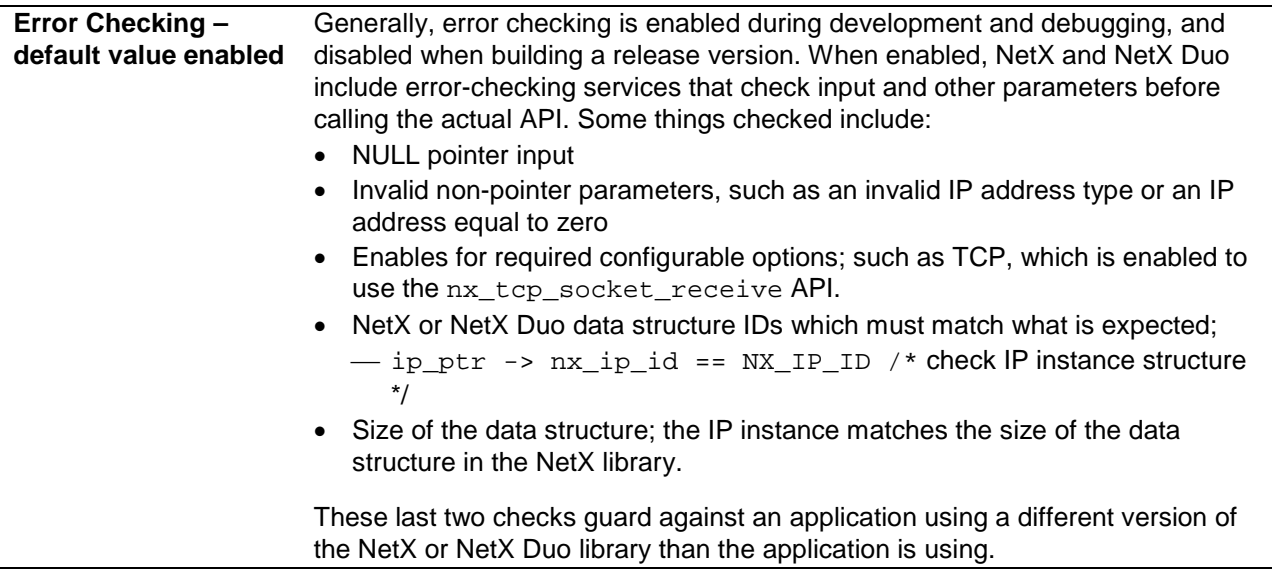

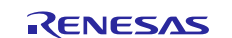

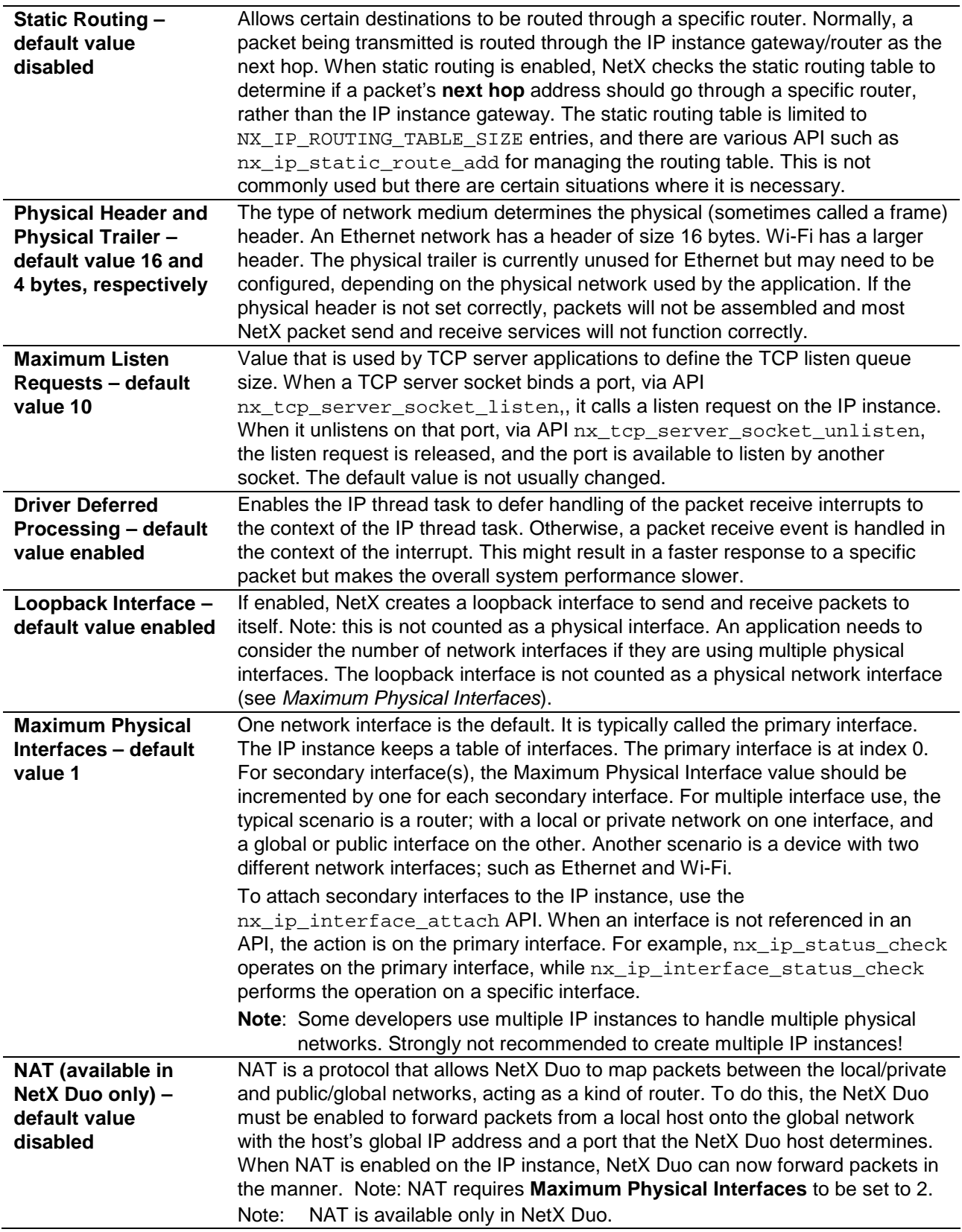

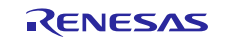

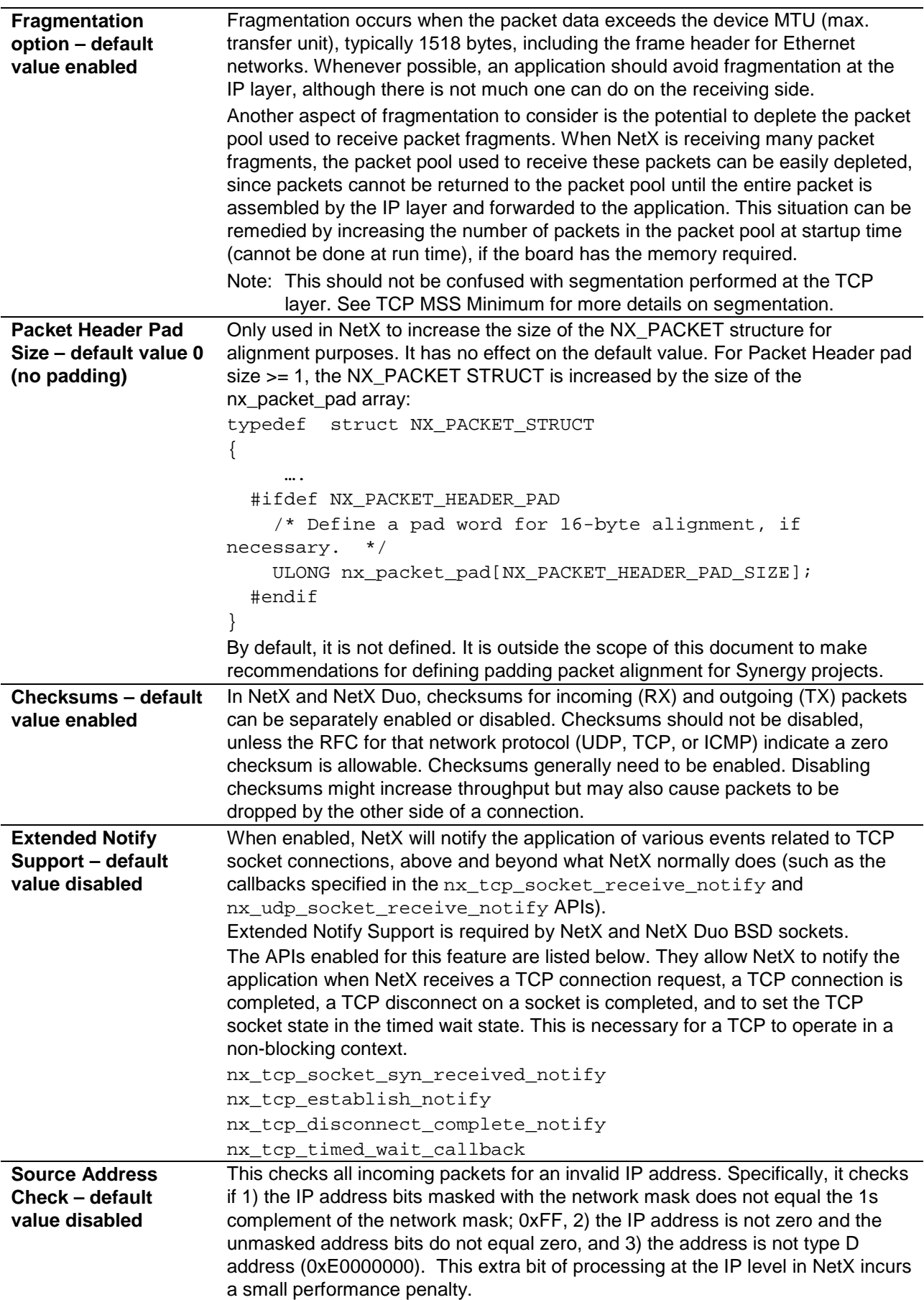

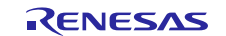

<span id="page-6-0"></span>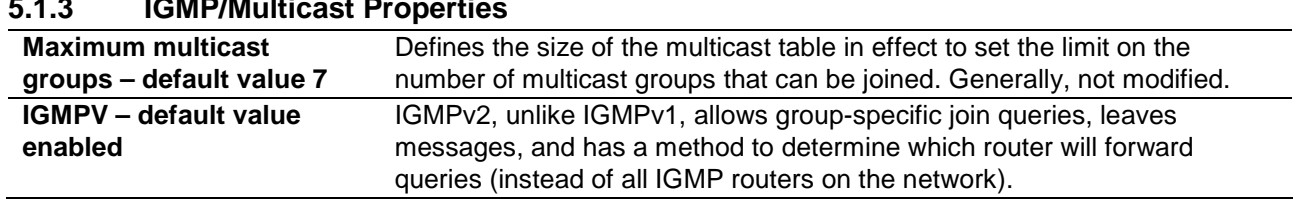

# **5.1.3 IGMP/Multicast Properties**

# <span id="page-6-1"></span>**5.1.4 ARP Properties**

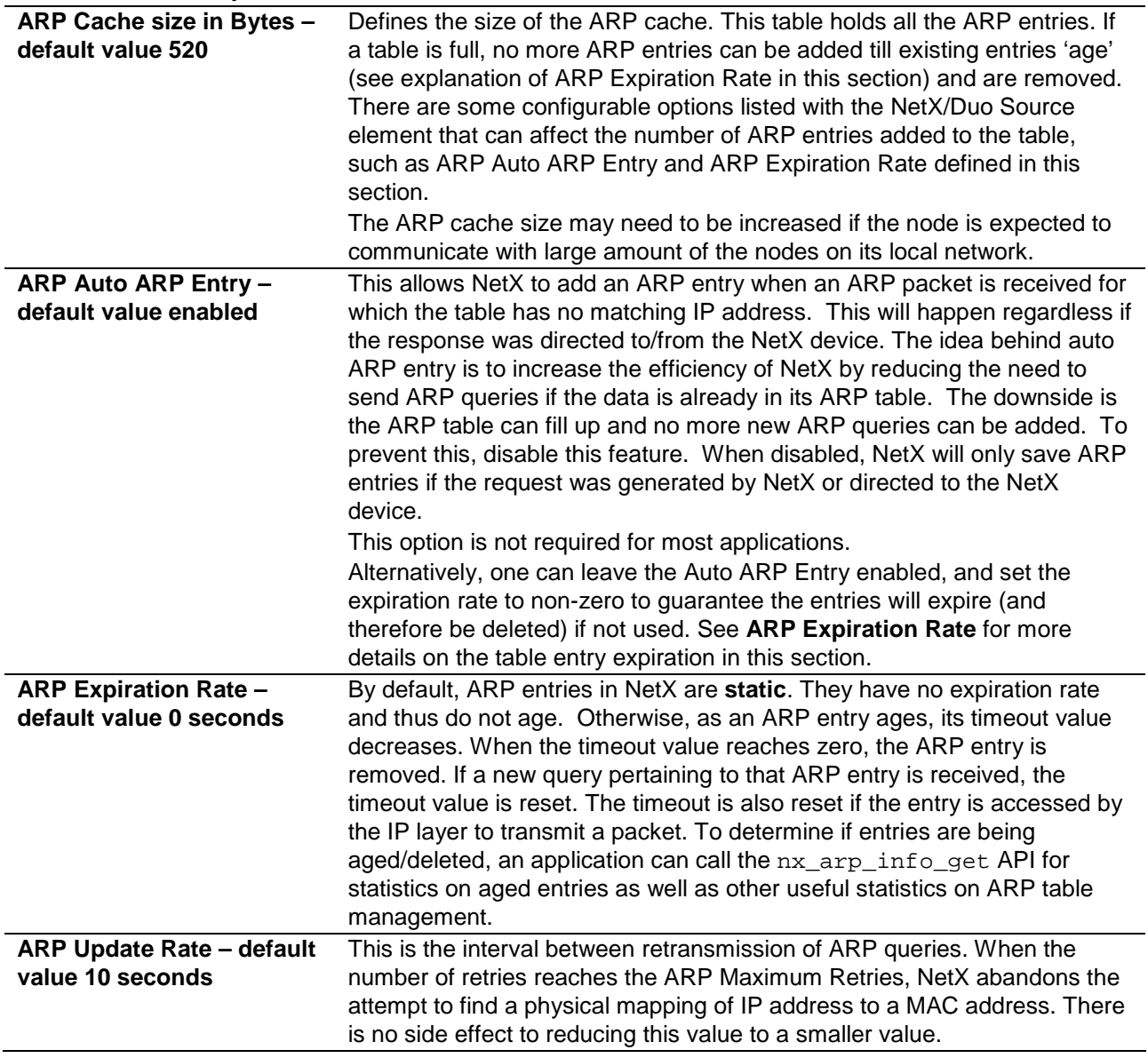

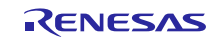

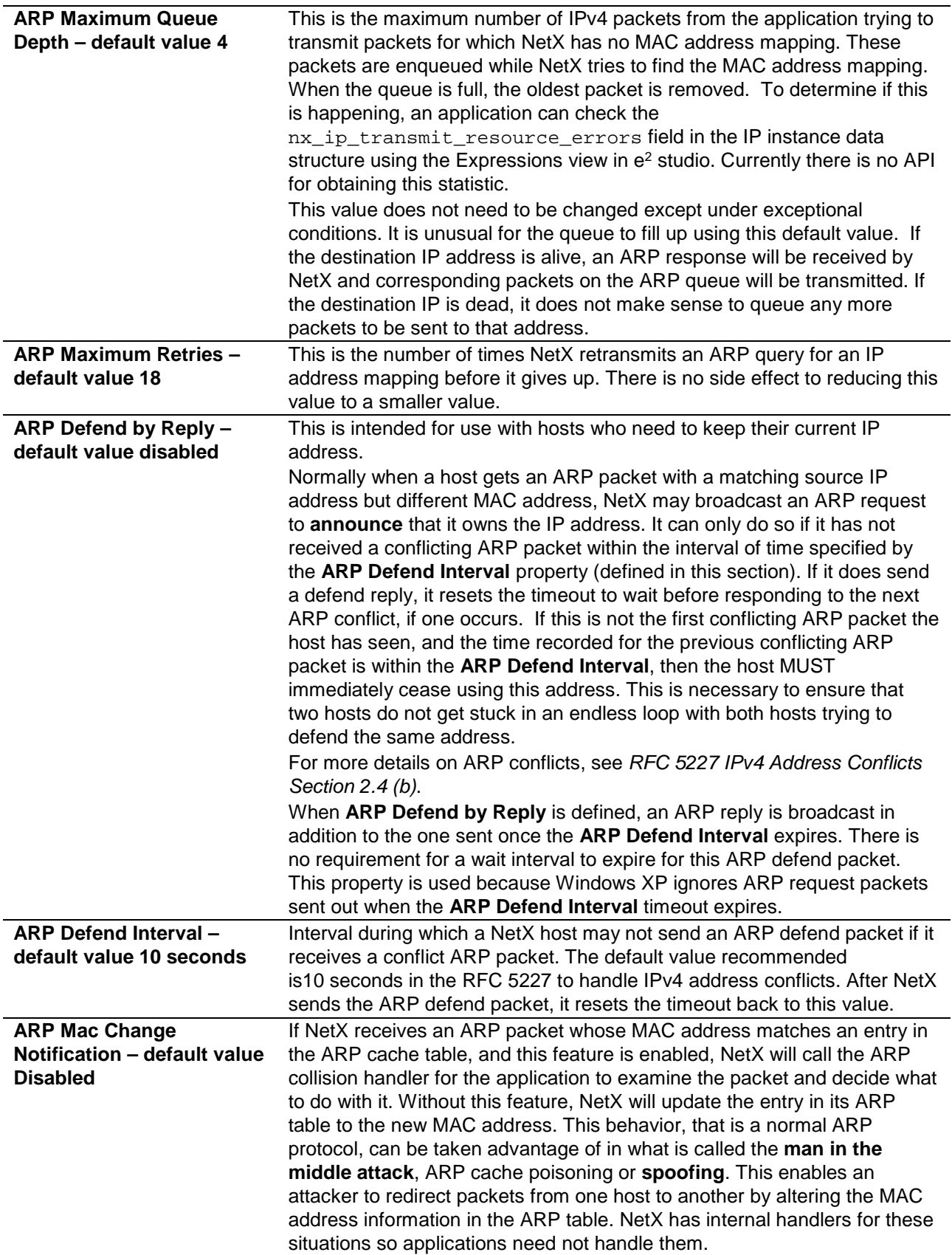

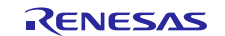

### <span id="page-8-0"></span>**5.1.5 TCP Properties**

For the following group of rate setting properties, NetX timing is based on the NX\_IP\_PERIODIC\_RATE setting. NX\_IP\_PERIODIC\_RATE is derived directly from TX\_TIMER\_TICKS\_PER\_SECOND. The latter defaults to 100, but can be optionally be user defined in tx\_port.h. If it is defined, NX\_IP\_PERIODIC\_RATE is set to that value. If it is not defined, then NetX defaults it to 100 ticks (10 msec/tick).

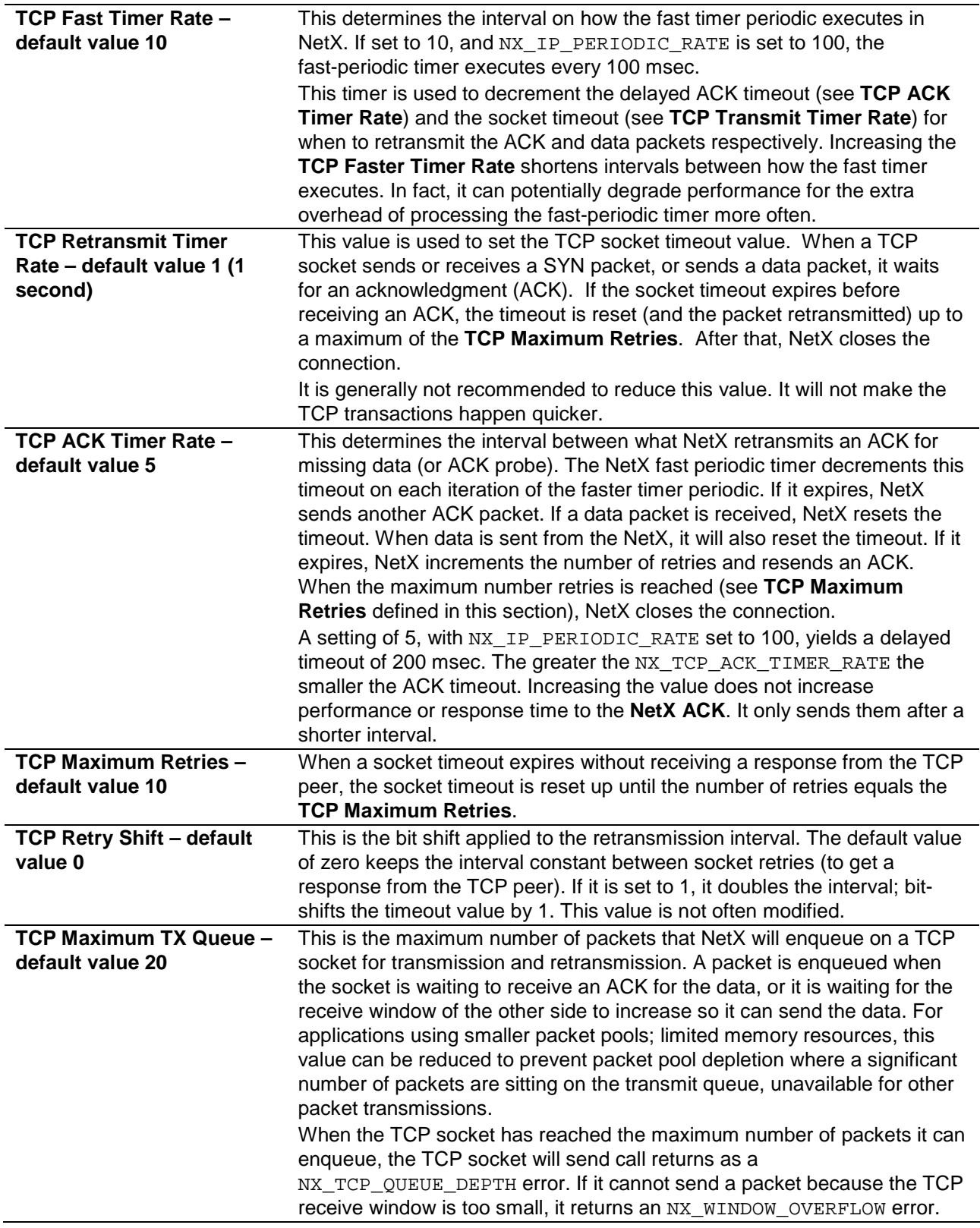

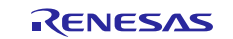

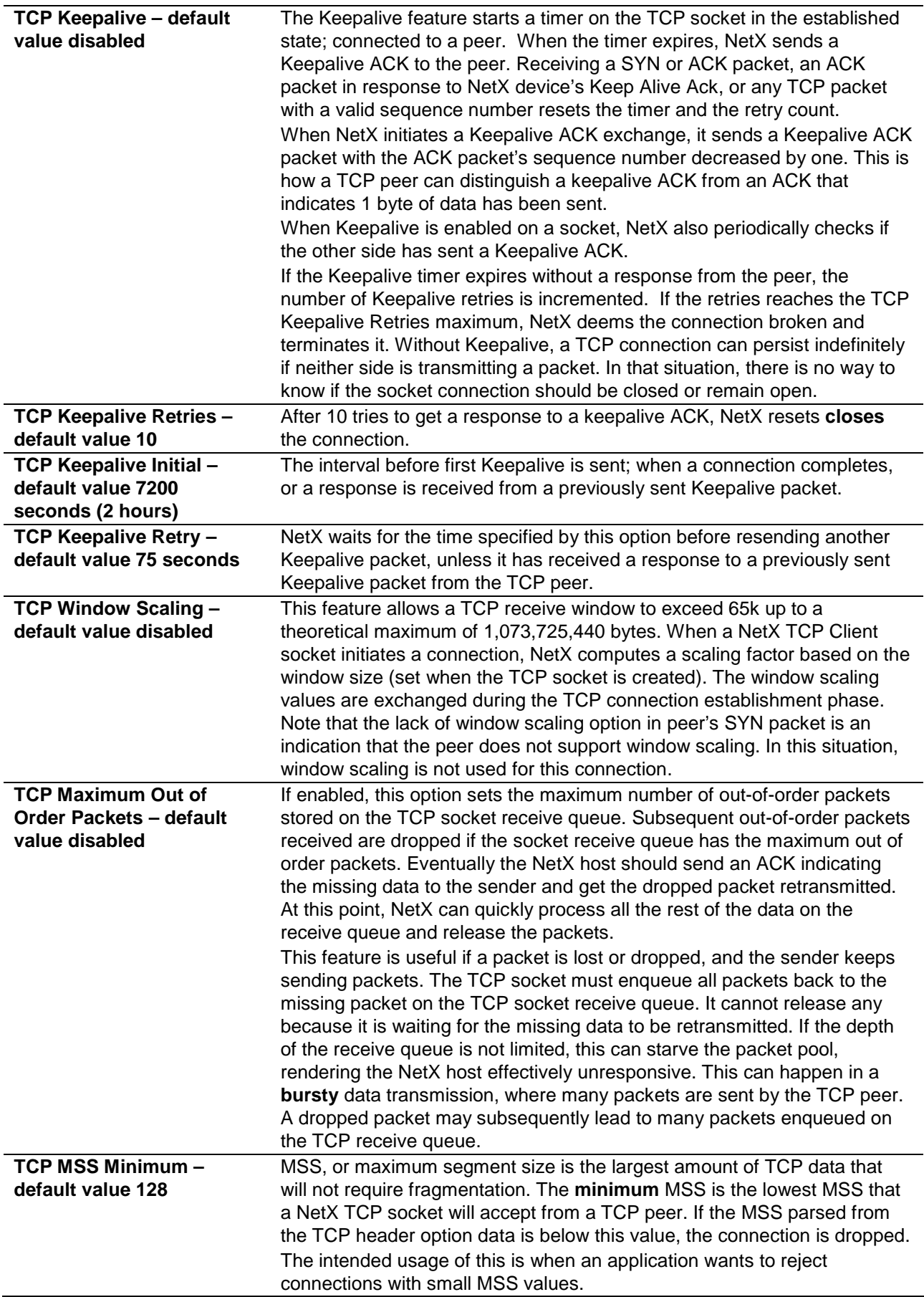

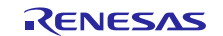

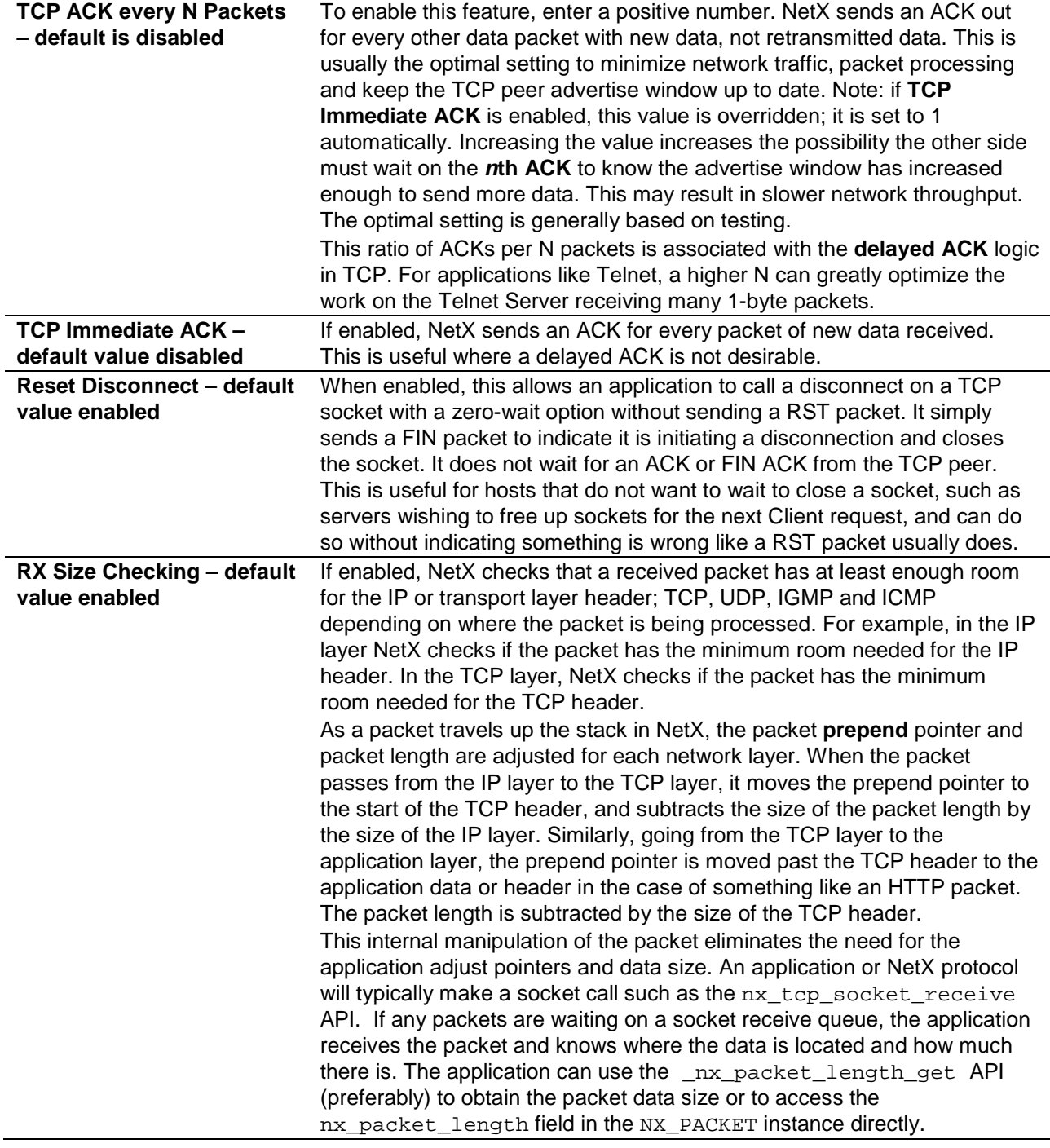

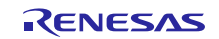

### <span id="page-11-0"></span>**5.1.6 NetX and NetX Duo Statistics Properties**

If enabled, NetX keeps statistics on its internal operations. These statistics are at the component level, like IP, TCP, ARP and Packet (pool). For TCP and UDP, there are statistics for all TCP/UDP transmissions and statistics per socket. Disabling these statistics reduces processing time slightly.

The value of these statistics is to be able to diagnose problems or optimize network performance without having to stop or interrupt program flow or write tedious debug code.

Examples:

nx\_packet\_pool\_info\_get.c

If an application does not appear to be sending or transmitting packets, check the nx\_packet\_pool\_empty\_requests statistic. This is incremented every time nx\_packet\_allocate fails because no packets are in the packet pool. This information is helpful if  $nx$  packet allocate is called from a void function or by a NetX protocol, which may return a different value.

nx\_ip\_info\_get.c

If an application is not receiving data, but packets are visible on a third-party packet trace, check the nx\_ip\_total\_packets\_received statistic to see if the data is forwarded at least as far as the IP level. Similarly, for not seeing packets from the NetX device on a packet trace is to check the nx\_ip\_total\_packets\_sent statistic.

The following information table is a partial list defining APIs for NetX statistics.

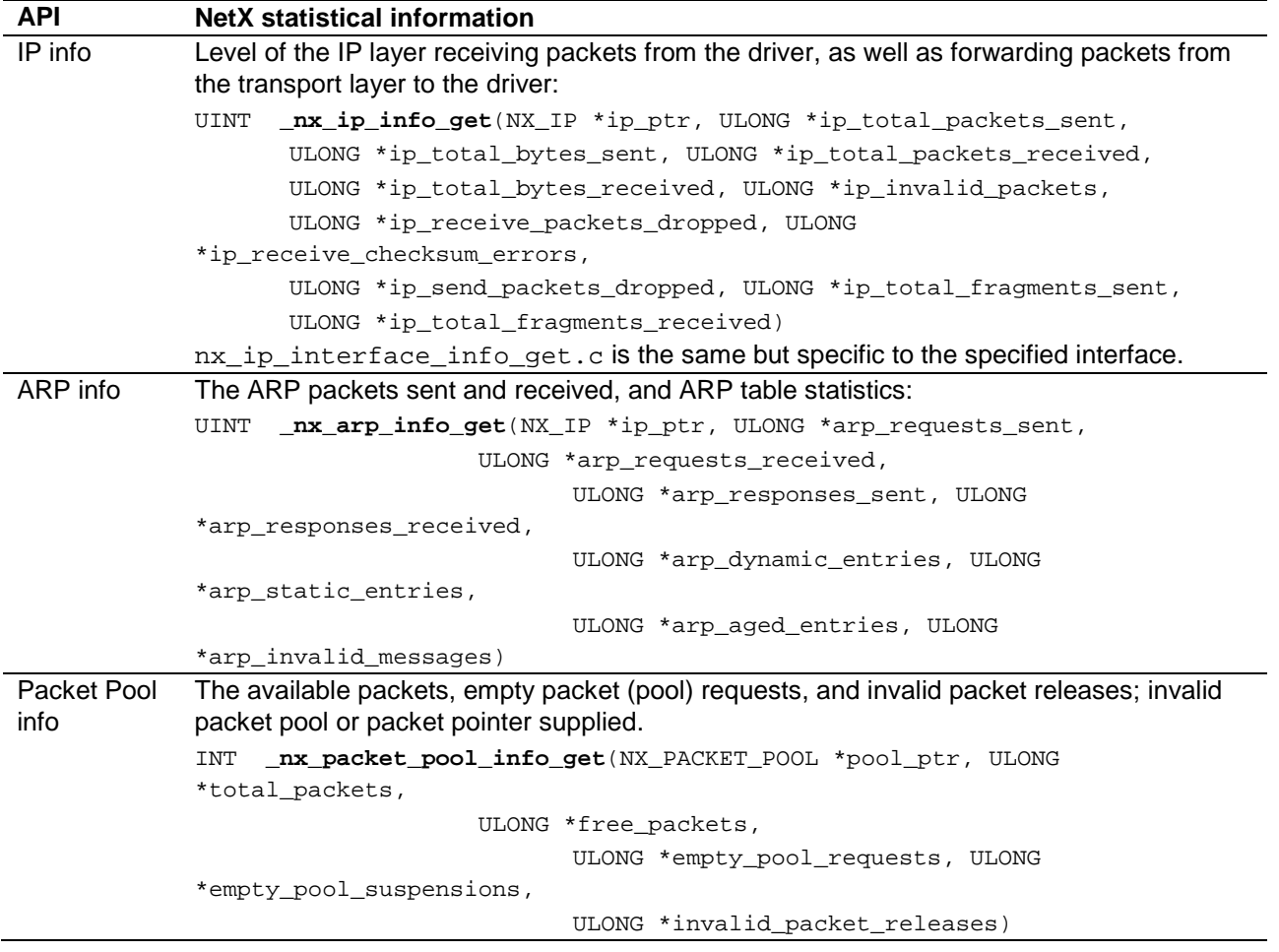

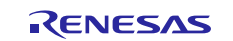

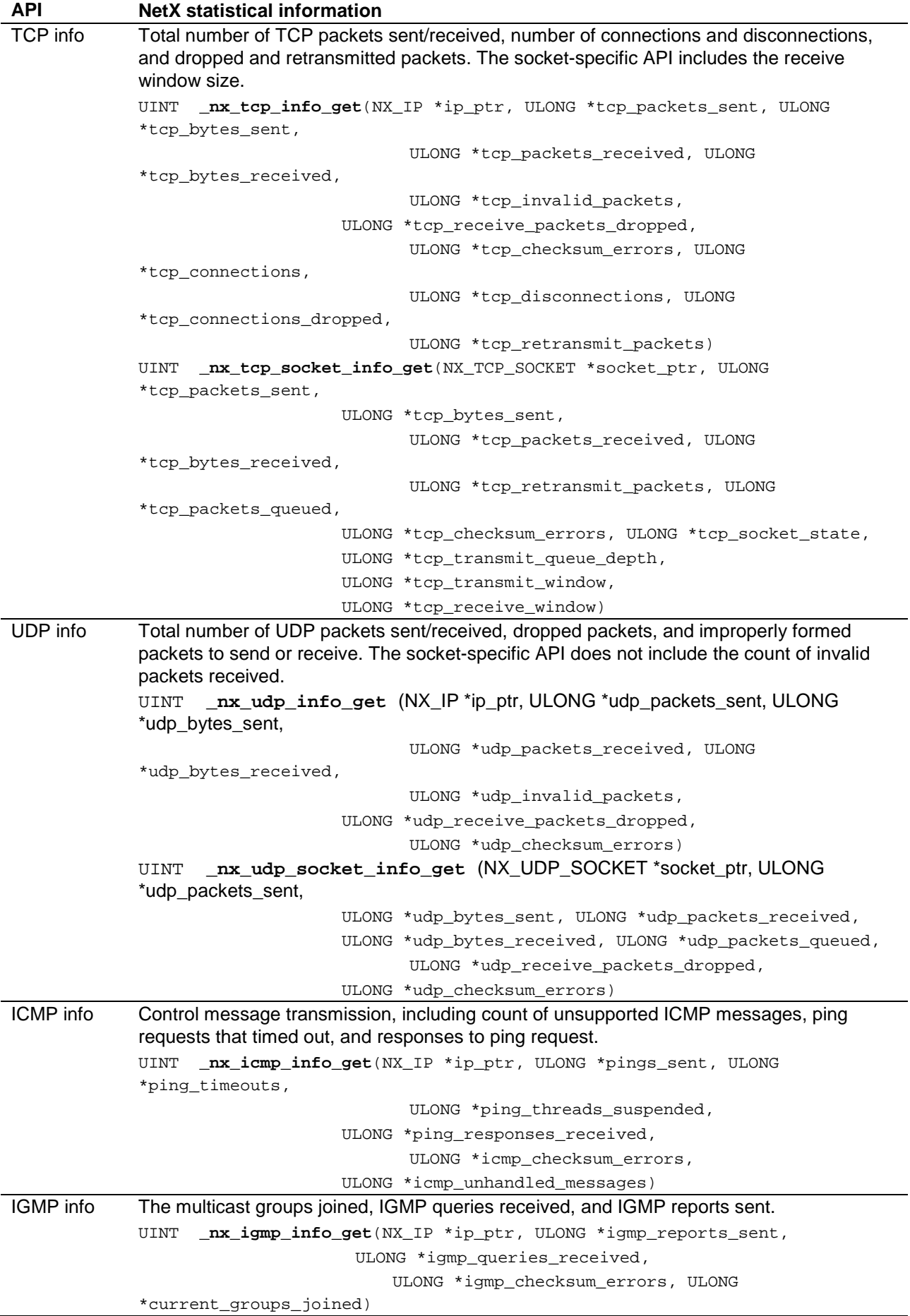

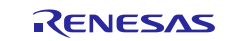

# **Website and Support**

Visit the following vanity URLs to learn about key elements of the Synergy Platform, download components and related documentation, and get support.

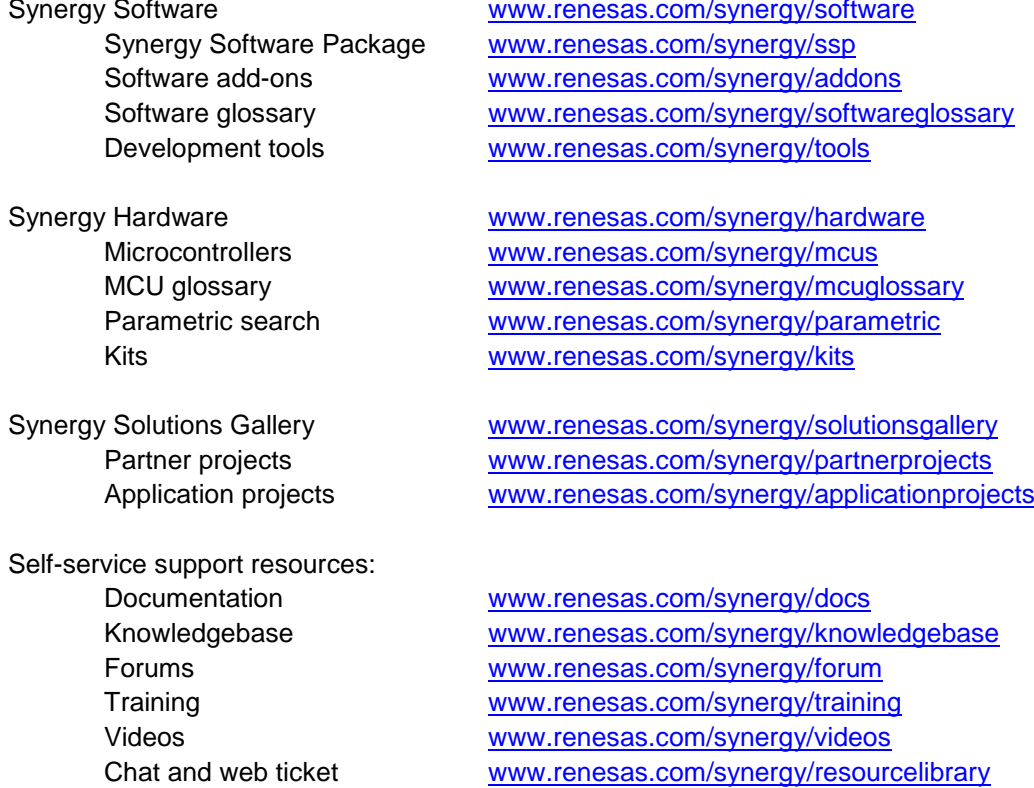

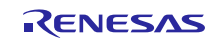

# <span id="page-14-0"></span>**Revision History**

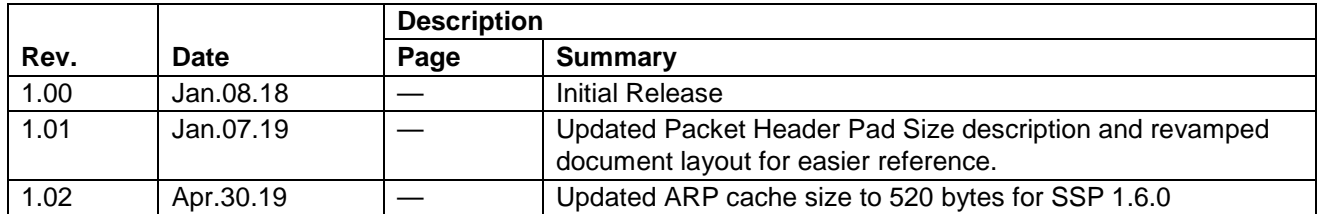

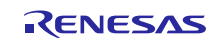

### **Notice**

- 1. Descriptions of circuits, software and other related information in this document are provided only to illustrate the operation of semiconductor products and application examples. You are fully responsible for the incorporation or any other use of the circuits, software, and information in the design of your product or system. Renesas Electronics disclaims any and all liability for any losses and damages incurred by you or third parties arising from the use of these circuits, software, or information.
- 2. Renesas Electronics hereby expressly disclaims any warranties against and liability for infringement or any other claims involving patents, copyrights, or other intellectual property rights of third parties, by or arising from the use of Renesas Electronics products or technical information described in this document, including but not limited to, the product data, drawings, charts, programs, algorithms, and application examples.
- 3. No license, express, implied or otherwise, is granted hereby under any patents, copyrights or other intellectual property rights of Renesas Electronics or others.
- 4. You shall not alter, modify, copy, or reverse engineer any Renesas Electronics product, whether in whole or in part. Renesas Electronics disclaims any and all liability for any losses or damages incurred by you or third parties arising from such alteration, modification, copying or reverse engineering.
- 5. Renesas Electronics products are classified according to the following two quality grades: "Standard" and "High Quality". The intended applications for each Renesas Electronics product depends on the product's quality grade, as indicated below.
	- "Standard": Computers; office equipment; communications equipment; test and measurement equipment; audio and visual equipment; home electronic appliances; machine tools; personal electronic equipment; industrial robots; etc.

"High Quality": Transportation equipment (automobiles, trains, ships, etc.); traffic control (traffic lights); large-scale communication equipment; key financial terminal systems; safety control equipment; etc.

Unless expressly designated as a high reliability product or a product for harsh environments in a Renesas Electronics data sheet or other Renesas Electronics document, Renesas Electronics products are not intended or authorized for use in products or systems that may pose a direct threat to human life or bodily injury (artificial life support devices or systems; surgical implantations; etc.), or may cause serious property damage (space system; undersea repeaters; nuclear power control systems; aircraft control systems; key plant systems; military equipment; etc.). Renesas Electronics disclaims any and all liability for any damages or losses incurred by you or any third parties arising from the use of any Renesas Electronics product that is inconsistent with any Renesas Electronics data sheet, user's manual or other Renesas Electronics document.

- 6. When using Renesas Electronics products, refer to the latest product information (data sheets, user's manuals, application notes, "General Notes for Handling and Using Semiconductor Devices" in the reliability handbook, etc.), and ensure that usage conditions are within the ranges specified by Renesas Electronics with respect to maximum ratings, operating power supply voltage range, heat dissipation characteristics, installation, etc. Renesas Electronics disclaims any and all liability for any malfunctions, failure or accident arising out of the use of Renesas Electronics products outside of such specified ranges.
- 7. Although Renesas Electronics endeavors to improve the quality and reliability of Renesas Electronics products, semiconductor products have specific characteristics, such as the occurrence of failure at a certain rate and malfunctions under certain use conditions. Unless designated as a high reliability product or a product for harsh environments in a Renesas Electronics data sheet or other Renesas Electronics document, Renesas Electronics products are not subject to radiation resistance design. You are responsible for implementing safety measures to guard against the possibility of bodily injury, injury or damage caused by fire, and/or danger to the public in the event of a failure or malfunction of Renesas Electronics products, such as safety design for hardware and software, including but not limited to redundancy, fire control and malfunction prevention, appropriate treatment for aging degradation or any other appropriate measures. Because the evaluation of microcomputer software alone is very difficult and impractical, you are responsible for evaluating the safety of the final products or systems manufactured by you.
- 8. Please contact a Renesas Electronics sales office for details as to environmental matters such as the environmental compatibility of each Renesas Electronics product. You are responsible for carefully and sufficiently investigating applicable laws and regulations that regulate the inclusion or use of controlled substances, including without limitation, the EU RoHS Directive, and using Renesas Electronics products in compliance with all these applicable laws and regulations. Renesas Electronics disclaims any and all liability for damages or losses occurring as a result of your noncompliance with applicable laws and regulations.
- 9. Renesas Electronics products and technologies shall not be used for or incorporated into any products or systems whose manufacture, use, or sale is prohibited under any applicable domestic or foreign laws or regulations. You shall comply with any applicable export control laws and regulations promulgated and administered by the governments of any countries asserting jurisdiction over the parties or transactions.
- 10. It is the responsibility of the buyer or distributor of Renesas Electronics products, or any other party who distributes, disposes of, or otherwise sells or transfers the product to a third party, to notify such third party in advance of the contents and conditions set forth in this document.
- 11. This document shall not be reprinted, reproduced or duplicated in any form, in whole or in part, without prior written consent of Renesas Electronics. 12. Please contact a Renesas Electronics sales office if you have any questions regarding the information contained in this document or Renesas
- Electronics products. (Note1) "Renesas Electronics" as used in this document means Renesas Electronics Corporation and also includes its directly or indirectly controlled
- subsidiaries.
- (Note2) "Renesas Electronics product(s)" means any product developed or manufactured by or for Renesas Electronics.

(Rev.4.0-1 November 2017)

### **Corporate Headquarters Contact information**

TOYOSU FORESIA, 3-2-24 Toyosu, Koto-ku, Tokyo 135-0061, Japan [www.renesas.com](https://www.renesas.com/)

### **Trademarks**

Renesas and the Renesas logo are trademarks of Renesas Electronics Corporation. All trademarks and registered trademarks are the property of their respective owners.

For further information on a product, technology, the most up-to-date version of a document, or your nearest sales office, please visit: [www.renesas.com/contact/.](https://www.renesas.com/contact/)